## Package 'scrappy'

January 9, 2021

Title A Simple Web Scraper

Version 0.0.1

Description A group of functions to scrape data from different websites, for academic purposes.

License MIT + file LICENSE

Encoding UTF-8

LazyData true

RoxygenNote 7.1.1

URL <https://github.com/villegar/scrappy/>,

<https://villegar.github.io/scrappy/>

BugReports <https://github.com/villegar/scrappy/issues/>

Language en-GB

Imports magrittr, rvest, xml2

NeedsCompilation no

Author Roberto Villegas-Diaz [aut, cre] (<https://orcid.org/0000-0001-5036-8661>)

Maintainer Roberto Villegas-Diaz <villegas.roberto@hotmail.com>

Repository CRAN

Date/Publication 2021-01-09 14:20:02 UTC

### R topics documented:

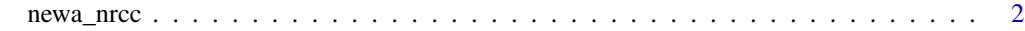

**Index** [4](#page-3-0)

<span id="page-1-0"></span>

#### Description

Retrieve Weather data from the Network for Environment and Weather Applications (NEWA) at Cornell University.

#### Usage

```
newa_nrcc(
 client,
 year,
 month,
  station,
  base = "http://newa.nrcc.cornell.edu/newaLister",
  interval = "hly",
  sleep = 6,table_id = "#dtable",
 path = getwd(),
  save_file = TRUE
\mathcal{L}
```
#### Arguments

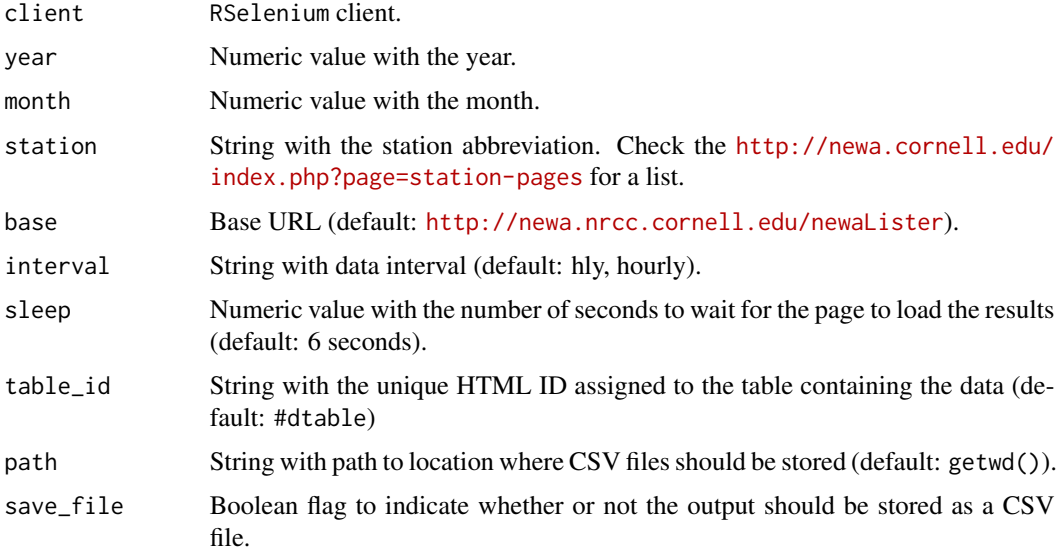

#### Value

Tibble with the data retrieved from the server.

newa\_nrcc 3

#### Examples

```
## Not run:
# Create RSelenium session
rD <- RSelenium::rsDriver(browser = "firefox", port = 4544L, verbose = FALSE)
# Retrieve data for the Geneva (Bejo) station on 2020/12
scrappy::newa_nrcc(rD$client, 2020, 12, "gbe")
# Stop server
rD$server$stop()
```
## End(Not run)

# <span id="page-3-0"></span>Index

newa\_nrcc, [2](#page-1-0)